Instructions

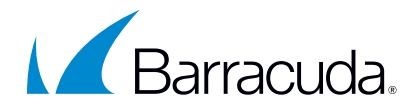

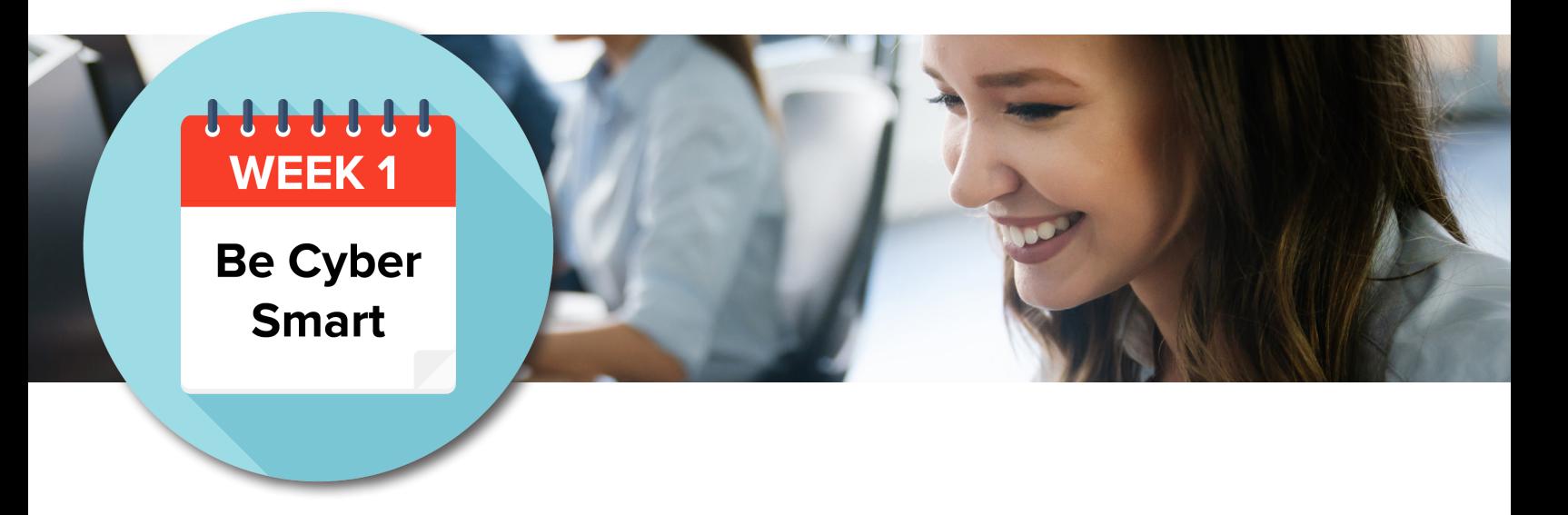

General cyber hygiene to safeguard your organization's data.

Get started in three easy steps:

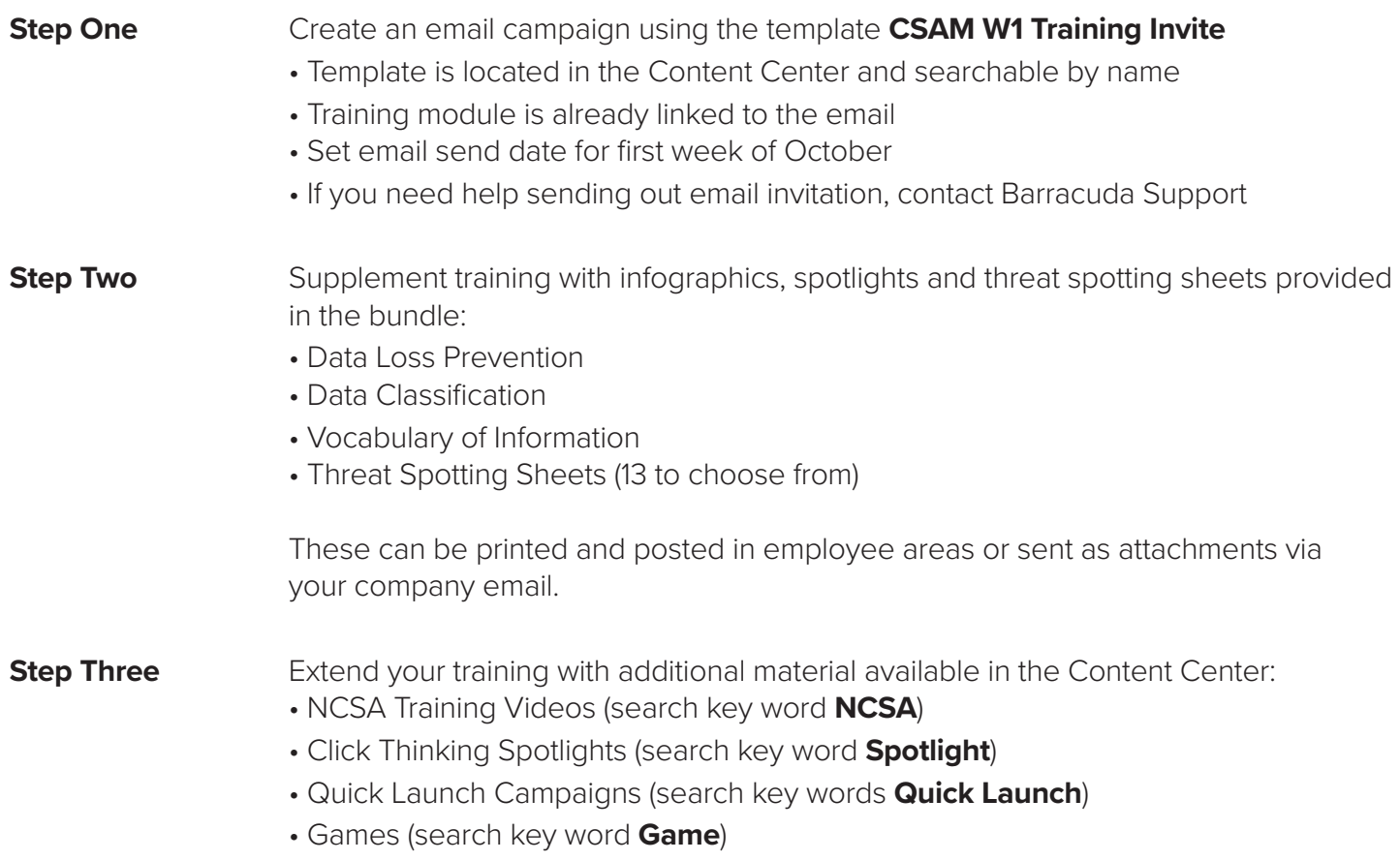